## **AutoCAD Free For PC 2022**

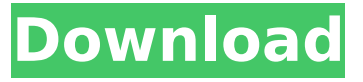

### **AutoCAD Crack (Latest)**

Users start by creating a drawing by inputting data and commands. AutoCAD Crack Free Download displays various windows to view and edit the drawing. An area called the drawing area (also referred to as the workspace) displays the drawing and is also where you can view or edit a drawing. The drawing area has a toolbar and the command bar (command line), and is surrounded by a title bar. A selection window shows the active (selected) objects in the drawing. There is also a status bar that displays the current selected objects and tools, and a plotter that indicates the 3D view of the drawing. The command line can be used to add, edit, move, and delete objects. You can move an object through the 3D view to scale, rotate, and translate it. The drawing area is divided into two zones: one for 2D drafting (i.e., drawing and layout), and another for 3D drafting (i.e., surface construction). By default, the mouse is used for input, but there is also a graphic tablet. A 3D reference object can be placed in the drawing area to provide a threedimensional reference point. A timeline is a time-based series of drawings that you can use to organize your work. The following drawing is a simple 3D drawing with lines, circles, arcs, and splines. We can use the command line to add an arc to the original circle and adjust its properties. We can also resize it to a different size. In AutoCAD Cracked 2022 Latest Version, the various drawing commands are accessed by clicking on the command bar or selecting the appropriate menu command in the menu bar. In the following example, we will select the command Line/Offset. When selecting a command, AutoCAD displays a menu with multiple options. In this case, we will select the command Line/Offset. An arc is a special type of curve that is used to form circular shapes, such as circles, cones, cylinders, and so on. Arc is usually used to draw parts of a circle or ellipse. In AutoCAD, we can use arcs in the 2D (plane) drawing area. The following example shows a circle and a line with some rotation to show a method for drawing an arc. We can also use arcs in 3D drawings. The following example shows a cube (a three-dimensional geometric solid) with an arc. In the following example, we will

#### **AutoCAD Crack+ Download (2022)**

3D | Modeling The AutoCAD 3D plug-ins are used to model buildings. ModelSim (formerly known as Vi-Sim) is a parametric 3D modeler for G-code, which is used to generate parts that are then used in AutoCAD. It is used for machine design, including plastics injection molding and machining. Access HDC The Access 2007 runtime environment runs on the Microsoft Windows Operating System and supports Access databases, e.g.,.mdb. It also supports several platforms, including Microsoft Windows Vista and Windows 7, as well as Mac OS X. The runtime environment includes a limited programming environment for creating programs and applications, and the Access databases can be converted into a.NET assembly so it can be used from within the Windows.NET Framework. This environment is often referred to as HDC or HDF. Access is also a database engine itself,

and the first release of Access supported SQL and OLE Automation. The latest release of Access 2010 supports both VBA and ObjectARX for programming. Manufacturing applications Direct Modeling AutoCAD is one of a number of 3D CAD applications being used by the construction industry. The use of 3D modeling applications has evolved with the introduction of more complex applications, and greater demand for the design of larger projects. Applications are sometimes referred to as direct modeling applications, such as ZYgo or Trimble Raystation or 3D modeling applications, such as Autodesk Inventor. Direct modeling is used for rapid design and documentation of 3D components before they are converted to a standard part format. Direct modeling applications perform a number of functions. For example, the ability to model components out of thin air is useful for defining new parts and assemblies. The direct modeling application can be used to create 3D models that incorporate features such as handrails, awnings, electrical outlets, etc., which can be included on any part. The feature of the direct modeling application is to offer rapid, intuitive use for creating 3D parts using a user-friendly interface. Another function of direct modeling is that it creates the entire part as one entity, and only one entity needs to be created. This avoids the need to create the part, then render the part, and then create the part again, etc. This can save a great deal of time, and is particularly useful for creation of geometry that needs to be ca3bfb1094

## **AutoCAD Crack+**

Go to File > Preferences > General and check "Enable AutoCAD Remote Desktop". Go to File > Preferences > Remote Desktop. Click on "Authentication and Authorization", choose "Advanced Settings", then click on "Integrated Windows Authentication". Follow these steps to activate the remote desktop connection: At the Computer Connection screen, click on the "Domain" radio button. Type your domain. You can find the domain name in the Remote Desktop Service dialog that is displayed by typing the following Command: mstsc /v: At the Autocad Configuration screen, enter your username and password. Enter your Autocad username and password A connection string, user name and password are required. By having a connection string, we can use the connection string to connect to our Autocad or other programs. In the example of the connection string above, we used the following user name and password: username:

### **What's New In?**

Markup Import: Instantly send responses to your customers on the fly. The Import Response tool allows you to send static responses to customers and view your responses, comment on them, and even change them on the fly. (video: 3:05 min.) Markup Assist: Import settings for the Import Response tool, such as file attachments, are supported. Editing: AutoCAD 2023 improves ease of use and consistency when drawing. Designers can edit drawings directly in the drawing window or export to DWG, PDF, PNG, and BMP formats. Transform: Use the Transform tool to easily change shapes, adjust scale, and position objects. (video: 1:41 min.) Ortho mode and Freehand 2D Draw: Draw in 2D orthographic mode and be more productive with the ability to hold down the space bar and draw multiple lines simultaneously. (video: 1:46 min.) Improved text tools: Improved text tools, including new text placement tools and more responsive text display. Text styles: Create custom text styles, and save custom text styles as names or in the style database. The text styles tool now also lets you view and edit styles and can also be used as a shortcut to Style Builder. Create fonts from text: Use the Create Fonts From Text tool to easily incorporate your favorite fonts into drawings. (video: 2:12 min.) Embedded Text: Create text that is embedded in drawings and can be positioned and moved in any drawing view. (video: 2:22 min.) New multipass design view: Edit a drawing in a multipass design view, allowing you to view and edit parts of the same drawing at the same time. Scene: Enhance the capabilities of the Scene tool to bring more of your data into the scene. (video: 1:36 min.) Enhanced feedback tool: Easily send and incorporate feedback into designs. Import feedback from printed paper or PDFs and add changes to your drawings automatically, without additional drawing steps. (video: 1:15 min.) Point Cloud: Import 3D data from cloud services or 3D scanners, and easily manipulate and work with the data in your drawings.

# **System Requirements:**

The minimum system requirements for the game are: -OS: Windows 10 64 bit (64-bit operating system is recommended, the program requires 64-bit system) -Processor: Intel i3 -RAM: 4 GB -Video card: nVidia Geforce GTX 660 2GB -DirectX: Version 11 -DirectX compatible monitor: 1280x720 -Network: Broadband internet connection (asynchronous network must be used) -Storage: 1 GB available space (storage

<https://atompublishing.info/autocad-7/> [https://ebbsarrivals.com/2022/07/24/autocad-2023-24-2-crack-activation-code-with](https://ebbsarrivals.com/2022/07/24/autocad-2023-24-2-crack-activation-code-with-keygen-pc-windows/)[keygen-pc-windows/](https://ebbsarrivals.com/2022/07/24/autocad-2023-24-2-crack-activation-code-with-keygen-pc-windows/) [https://parleafrique.com/wp-content/uploads/2022/07/AutoCAD\\_For\\_Windows.pdf](https://parleafrique.com/wp-content/uploads/2022/07/AutoCAD_For_Windows.pdf) <https://ajkersebok.com/autocad-2018-22-0-crack-3264bit-latest-2022/> <https://gforce.dev/wp-content/uploads/2022/07/AutoCAD-19.pdf> <https://integroclub.ru/wp-content/uploads/2022/07/makytule.pdf> <https://curriculocerto.com/wp-content/uploads/2022/07/AutoCAD-25.pdf> <https://expressionpersonelle.com/autocad-21-0-crack-full-product-key-2022/> <https://www.jpgcars.com/buick/149513> [https://collincounty247.com/wp](https://collincounty247.com/wp-content/uploads/2022/07/AutoCAD__Crack__Activation_Key_Free_For_Windows.pdf)content/uploads/2022/07/AutoCAD Crack Activation Key Free For Windows.pdf <https://lezizceset.net/autocad-crack-free-download-pc-windows-updated-2022/> <http://www.vxc.pl/?p=62318> <http://epicphotosbyjohn.com/?p=33089> [https://sarahebott.org/wp](https://sarahebott.org/wp-content/uploads/2022/07/AutoCAD_Crack_Download_For_Windows.pdf)[content/uploads/2022/07/AutoCAD\\_Crack\\_Download\\_For\\_Windows.pdf](https://sarahebott.org/wp-content/uploads/2022/07/AutoCAD_Crack_Download_For_Windows.pdf) <https://amnar.ro/autocad-19-1-download-for-pc/> <https://homeworks.ng/wp-content/uploads/2022/07/padkar.pdf> <http://wolontariusz.com/advert/autocad-free-pc-windows/> <https://expressionpersonelle.com/autocad-2022-24-1-crack-free-april-2022/> <http://barrillos.es/wp-content/uploads/2022/07/AutoCAD-85.pdf>

<http://cscases.com/?p=24214>